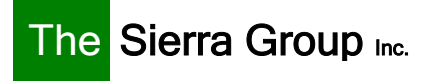

## Assistive Technology @ Work: Innovation and Creativity Make the Difference

**Definition** Sierra's definition of Assistive Technology includes all of the traditional tools used by Rehabilitation Engineering professionals (speech input, speech output, customized keyboards, etc.). And Sierra's understanding of this topic goes a step beyond convention to include the following: software customization, IT infrastructure opportunities, and business enhancements.

> Sierra also blends in a *Human Factors approach* (functional capacity and individual work style) to effectively demonstrate how simply 'the job can be done' when using assistive technology.

Customizing Most of us use our software tools to only a fraction of their full<br>Software solutential The following are examples of how assistive feature potential. The following are examples of how assistive features in common software programs can have a tremendous accommodation benefit. THIS IS A VERY PARTIAL LIST.

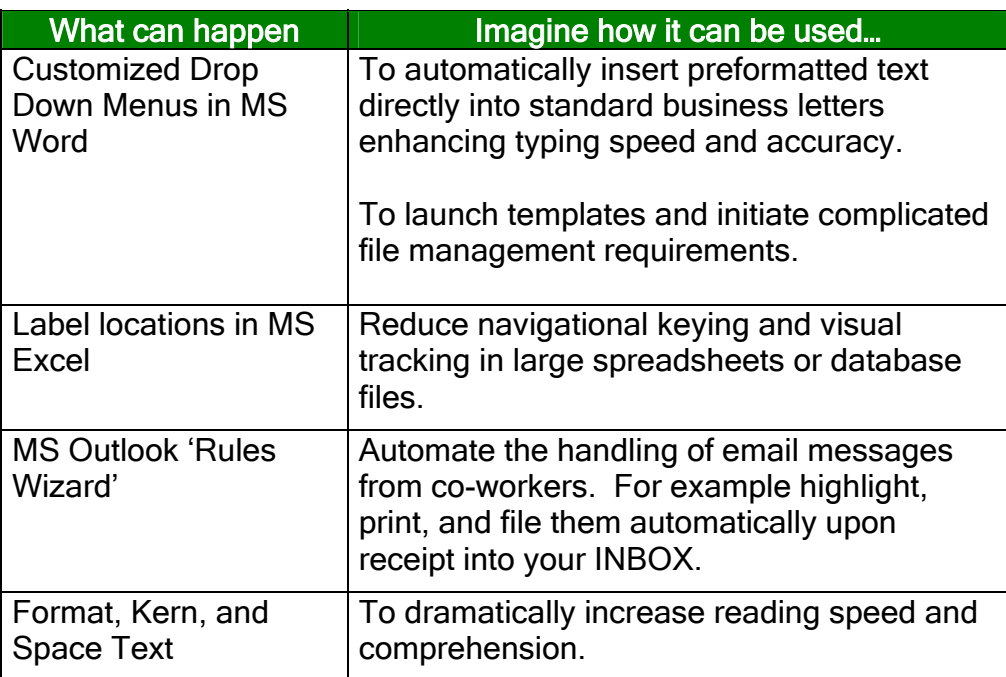

Accessibility ■ Compliance ■ Diversity

www.thesierragroup.com

Using IT and In today's business climate, assistive technology needs to work for<br>Technology both the person requiring the accommodation and the network **Technology** both the person requiring the accommodation and the network<br> **Tools** administrator that supports the system Understanding network administrator that supports the system. Understanding network architecture allows for a host of opportunities that can enhance workplace accommodations.

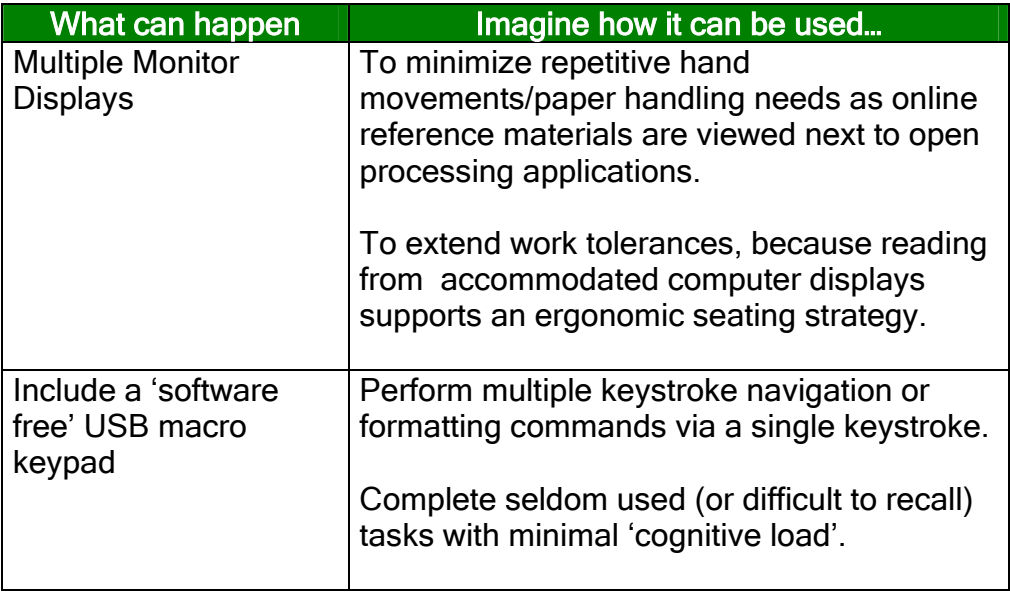

## Enhance the Assistive technology can accommodate the business process by Process providing effective tools to assist users with varied ability levels.

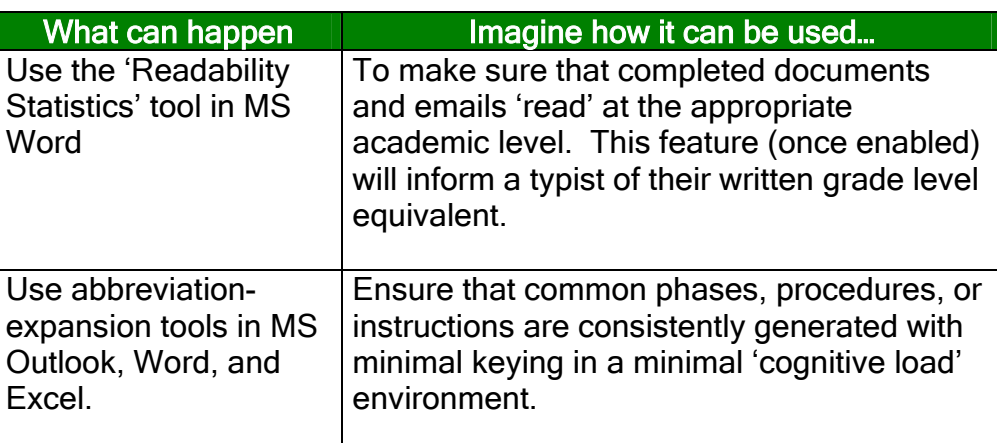

For more information and examples of how innovation and creativity allow Assistive Technology to Work @ Work, call 800.973.7687 x10 or visit www.thesierragroup.com.

Accessibility  $\blacksquare$  Compliance  $\blacksquare$  Diversity

www.thesierragroup.com